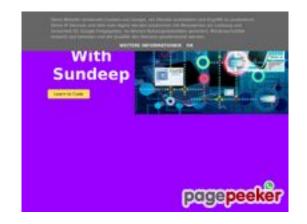

# Website review b.codewithsundeep.com

Generated on September 22 2022 15:43 PM

The score is 50/100

#### **SEO Content**

|   | Title              | CodeWit                                                                                                    | hSundeep                     |               |            |                                    |                                  |
|---|--------------------|----------------------------------------------------------------------------------------------------|------------------------------|---------------|------------|------------------------------------|----------------------------------|
|   |                    | Length                                                                                                    | : 15                         |               |            |                                    |                                  |
|   |                    | Perfect,                                                                                                    | your title co                | ntains betw   | een 10 and | 70 characte                        | ers.                             |
|   | Description        | CodeWit                                                                                                    | hSundeep -                   | Learn to Co   | de         |                                    |                                  |
|   |                    | Length                                                                                                    | : 31                         |               |            |                                    |                                  |
|   |                    |                                                                                                    |                              |               |            | in between<br>tool to calcu        | 70 and 160<br>Ilate text length. |
| 8 | Keywords           | -                                                                                                    | d. We haven<br>leta tags gel |               | -          | -                                  | ge. Use <u>this free</u>         |
| 8 | Og Meta Properties | social cr                                                                                                    |                              | er structuriz | e your pag | roperties. The. Use <u>this fr</u> | nis tags allows<br>ree og        |
| • | Headings           | <ul> <li>H1 H2 H3 H4 H5 H6</li> <li>11 15 11 2 0 0</li> <li>[H1] Code With Sundeep</li> <li>[H1] Convert HTML CSS to PDF with JavaScript   HTML to PDF</li> <li>[H1] Create a Working Contact Form Using HTML - CSS - JavaScript And AppScript   HTML Form to Email</li> <li>[H1] CRUD App Using HTML - CSS - JavaScript and IndexedDB API</li> <li>[H1] Reading Data From Google Sheet   Google Sheet to JSON and JSON to HTML   JavaScript and Apps Script</li> <li>[H1] How to Submit HTML Form Data to Google Sheets   Save Using doPost Method   AppScript   JavaScript</li> <li>[H1] Fetch and Read Excel Sheets Data in HTML Table with JavaScript</li> <li>[H1] JavaScript Todo List App with Local Storage   Todo App   Javascript Project</li> <li>[H1] Fetch and Display Multiple CSV Files in HTML Table with JavaScript   CSV to HTML   Read CSV</li> <li>[H1] Create a Math Quiz App using HTML CSS and JavaScript  </li> </ul> |                              |               |            |                                    |                                  |

## **SEO Content**

|          |                 | JS Quiz App   JavaScript Project  • [H1] Speech to Text with JavaScript   Speech to Text App   JS  • [H2] Search This Blog  • [H2] Latest Blog Posts  • [H2] Source Code to Convert HTML to PDF  • [H2] HTML, CSS , JavaScript Code  • [H2] AppsScript Code  • [H2] JavaScript Code  • [H2] JavaScript Code  • [H2] JavaScript Code  • [H2] Source code to Fetch and Read Excel Sheets Data in HTML Table with JavaScript  • [H2] Source code to create a todo list app using JavaScript  • [H2] Source code to read multiple csv files in HTML table with JavaScript  • [H2] Source code to Create a Math Quiz App using HTML CSS and JavaScript  • [H2] Source code to create a Speech to Text App with JavaScript  • [H2] Source code to create a Speech to Text App with JavaScript  • [H2] Source code to create a Speech to Text App with JavaScript  • [H3] Useful Links  • [H3] Useful Links  • [H3] Useful Links  • [H3] Useful Links  • [H3] Useful Links  • [H3] Useful Links  • [H3] Useful Links  • [H3] Useful Links  • [H3] Useful Links  • [H3] Useful Links  • [H3] Useful Links  • [H3] Useful Links  • [H3] Useful Links  • [H3] Useful Links  • [H4] Follow me on  • [H4] Quick Links |
|----------|-----------------|----------------------------------------------------------------------------------------------------|
| 8        | Images          | We found 15 images on this web page.  6 alt attributes are empty or missing. Add alternative text so that search engines can better understand the content of your images.                                                                                                    |
| <b>②</b> | Text/HTML Ratio | Ratio : <b>31%</b> Ideal! This page's ratio of text to HTML code is between 25 and 70 percent.                                                                                                    |
|          | Flash           | Perfect, no Flash content has been detected on this page.                                                                                                    |
| 8        | Iframe          | Too Bad, you have Iframes on the web pages, this mean that content in an Iframe cannot be indexed.                                                                                                    |
|          |                 |                                                                                                    |

## **SEO Content**

## **SEO Links**

| ×       | URL Rewrite             | Bad. Your links have query string.                                                           |
|---------|-------------------------|----------------------------------------------------------------------------------------------|
| <b></b> | Underscores in the URLs | Perfect! No underscores detected in your URLs.                                               |
| <b></b> | In-page links           | We found a total of 44 links including 0 link(s) to files                                    |
| 0       | Statistics              | External Links : noFollow 2.27%  External Links : Passing Juice 4.55%  Internal Links 93.18% |

# In-page links

| Anchor                                                                                               | Туре     | Juice         |
|----------------------------------------------------------------------------------------------------|----------|---------------|
| <u>Home</u>                                                                                          | Internal | Passing Juice |
| HTML                                                                                                 | Internal | Passing Juice |
| <u>CSS</u>                                                                                           | Internal | Passing Juice |
| JavaScript                                                                                           | Internal | Passing Juice |
| Free Source Code                                                                                     | Internal | Passing Juice |
| Learn to Code                                                                                        | Internal | Passing Juice |
| Convert HTML CSS to PDF with JavaScript   HTML to PDF                                                | Internal | Passing Juice |
| Sundeep Sharma                                                                                       | External | Passing Juice |
| No comments:                                                                                         | Internal | Passing Juice |
| Create a Working Contact Form Using HTML - CSS - JavaScript And AppScript   HTML Form to Email       | Internal | Passing Juice |
| CRUD App Using HTML - CSS - JavaScript and IndexedDB API                                             | Internal | Passing Juice |
| Reading Data From Google Sheet   Google Sheet to JSON and JSON to HTML   JavaScript and Apps Script  | Internal | Passing Juice |
| How to Submit HTML Form Data to Google Sheets   Save<br>Using doPost Method   AppScript   JavaScript | Internal | Passing Juice |

# In-page links

| Fetch and Read Excel Sheets Data in HTML Table with JavaScript                                       | Internal | Passing Juice |
|----------------------------------------------------------------------------------------------------|----------|---------------|
| JavaScript Todo List App with Local Storage   Todo App  <br>Javascript Project                       | Internal | Passing Juice |
| Fetch and Display Multiple CSV Files in HTML Table with JavaScript   CSV to HTML   Read CSV          | Internal | Passing Juice |
| Create a Math Quiz App using HTML CSS and JavaScript   JS<br>Quiz App   JavaScript Project           | Internal | Passing Juice |
| Speech to Text with JavaScript   Speech to Text App   JS                                             | Internal | Passing Juice |
| Create a Text to Speech App with JavaScript   JS                                                     | Internal | Passing Juice |
| Export HTML Table to CSV with JavaScript   HTML 2 CSV   convert html table to csv   JS               | Internal | Passing Juice |
| Validate and show Preview of Single or Multiple Image before upload in server with Javascript   Js   | Internal | Passing Juice |
| Convert HTML to Canvas and Canvas to downloadable png / jpeg image   html2canvas   javascript   js   | Internal | Passing Juice |
| Match Media Queries With JavaScript matchMedia Method                                                | Internal | Passing Juice |
| Read CSV Files Data in HTML Table using JavaScript Fetch Method   CSV to HTML   JS   CSV File Reader | Internal | Passing Juice |
| How to read csv data in html table using Javascript ( JS )                                           | Internal | Passing Juice |
| No comments:                                                                                         | Internal | Passing Juice |
| No comments:                                                                                         | Internal | Passing Juice |
| No comments:                                                                                         | Internal | Passing Juice |
| No comments:                                                                                         | Internal | Passing Juice |
| https://google.com/sheets                                                                            | External | noFollow      |
| No comments:                                                                                         | Internal | Passing Juice |
| No comments:                                                                                         | Internal | Passing Juice |
| No comments:                                                                                         | Internal | Passing Juice |
| \${fa[i].head}                                                                                       | Internal | Passing Juice |
| No comments:                                                                                         | Internal | Passing Juice |
|                                                                                                    |          |               |

#### **In-page links**

| No comments:           | Internal | Passing Juice |
|------------------------|----------|---------------|
| Older Posts            | Internal | Passing Juice |
| Posts (Atom)           | Internal | Passing Juice |
| <u>Send</u>            | External | Passing Juice |
| Code with sundeep      | Internal | Passing Juice |
| Contact                | Internal | Passing Juice |
| Privacy Policy         | Internal | Passing Juice |
| Desclaimer             | Internal | Passing Juice |
| <u>CodeWithSundeep</u> | Internal | Passing Juice |

## **SEO Keywords**

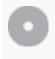

Keywords Cloud

javascript data using app css csv html table read form

### **Keywords Consistency**

| Keyword    | Content | Title | Keywords | Descripti<br>on | Headings |
|------------|---------|-------|----------|-----------------|----------|
| html       | 259     | ×     | ×        | ×               | ✓        |
| javascript | 231     | ×     | ×        | ×               | ✓        |
| CSV        | 108     | ×     | ×        | ×               | ✓        |
| арр        | 86      | ×     | ×        | ×               | ♥        |
| table      | 78      | ×     | ×        | ×               | ✓        |

#### **Usability**

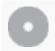

Url

Domain: b.codewithsundeep.com

Length: 21

## **Usability**

| <b></b> | Favicon      | Great, your website has a favicon.                |
|---------|--------------|---------------------------------------------------|
| 8       | Printability | We could not find a Print-Friendly CSS.           |
| <b></b> | Language     | Good. Your declared language is en.               |
| 8       | Dublin Core  | This page does not take advantage of Dublin Core. |

#### **Document**

|          | Doctype         | HTML 5                                                                                                    |
|----------|-----------------|----------------------------------------------------------------------------------------------------|
| <b>②</b> | Encoding        | Perfect. Your declared charset is UTF-8.                                                                                                    |
|          | W3C Validity    | Errors: 203<br>Warnings: 35                                                                                                    |
| <b>②</b> | Email Privacy   | Great no email address has been found in plain text!                                                                                                    |
| 8        | Deprecated HTML | Deprecated tags <u> 1  Deprecated HTML tags are HTML tags that are no longer used. It is recommended that you remove or replace these HTML tags because they are now obsolete.</u>                                                                                                    |
| 0        | Speed Tips      | <ul> <li>Attention! Try to avoid nested tables in HTML.</li> <li>Too bad, your website is using inline styles.</li> <li>Too bad, your website has too many CSS files (more than 4).</li> <li>Perfect, your website has few JavaScript files.</li> <li>Perfect, your website takes advantage of gzip.</li> </ul> |

#### **Document**

#### Mobile

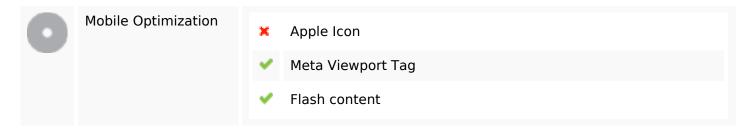

## **Optimization**

|   | XML Sitemap | Great, your website has an XML sitemap.                                                                                                    |  |  |
|---|-------------|----------------------------------------------------------------------------------------------------|--|--|
|   |             | https://b.codewithsundeep.com/atom.xml?redirect=false&start-index=1&max-results=500                                                                                                    |  |  |
|   | Robots.txt  | http://b.codewithsundeep.com/robots.txt  Great, your website has a robots.txt file.                                                                                                    |  |  |
|   | Analytics   | Missing                                                                                                    |  |  |
| × | ·           | We didn't detect an analytics tool installed on this website.  Web analytics let you measure visitor activity on your website. You should have at least one analytics tool installed, but It can also be good to install a second in order to cross-check the data. |  |  |